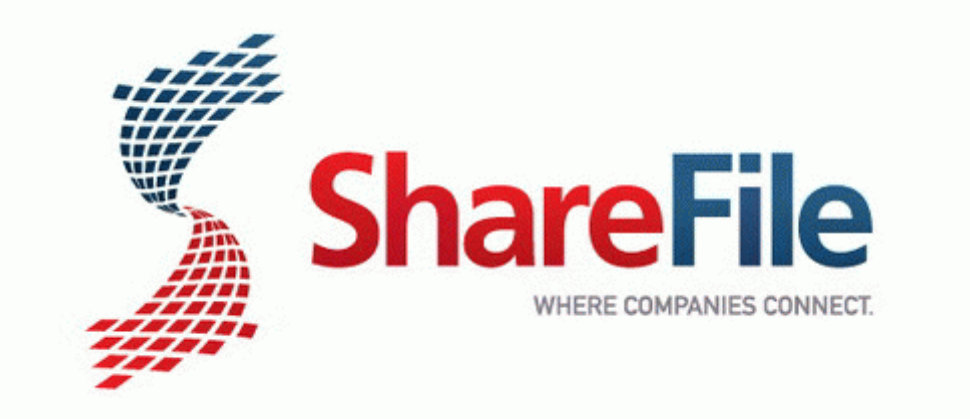

## Video guide for finding nemo

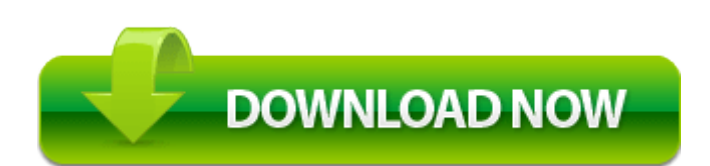

[Mirror](http://sllo.freeoda.com/s.php?q=video-guide-for-finding-nemo) [Link](http://sllo.freeoda.com/s.php?q=video-guide-for-finding-nemo) [#1](http://sllo.freeoda.com/s.php?q=video-guide-for-finding-nemo)